## **Kollaboration unterstützen**

Neben den im folgenden vorgestellten Tools bietet ISIS eine Vielzahl an weiteren [Aktivitäten](https://docs.moodle.org/de/Aktivit%C3%A4ten): So können Sie zur Unterstützung der Zusammenarbeit der Studierenden auch deren [Kommunikation](https://digit.zewk.tu-berlin.de/wiki/doku.php?id=isis:kommunikation) [fördern.](https://digit.zewk.tu-berlin.de/wiki/doku.php?id=isis:kommunikation)

## **Etherpad**

Die Aktivität [Etherpad](https://blog.e-learning.tu-darmstadt.de/2016/11/02/moodle-tipp-des-monats-nutzung-des-etherpads/) ermöglicht das kollaborative und sogar zeitgleiche Schreiben an einem Text z.b. für ein Protokoll oder zum Brainstorming. Das Tool ordnet individuellen Einträgen automatisch verschiedene Farben zu und macht sie somit unterscheidbar. Die Farbmarkierung kann bei Bedarf gelöscht und das Dokument exportiert werden. Folgende Funktionen können genutzt werden:

- Text formatieren und herunterladen, z.B. als PDF, Word-Datei oder HTML
- Austausch mit anderen Teilnehmer/innen im integrierten Chat
- Versionsgeschichte verfolgen und nachvollziehen, wer was wann geändert hat

Wer auf das gleichzeitige Schreiben verzichten kann und mehr Möglichkeiten benötigt, kann stattdessen ein Wiki nutzen.

## **Wiki**

Im [Wiki](https://docs.moodle.org/de/Wiki) kann ebenfalls kollaborativ an Texten gearbeitet werden, außerdem können Bilder und Dateien hochgeladen werden. Mit Hilfe der Gruppenfunktion kann das Wiki bspw. für Rollenspiele genutzt werden. Wir haben damit zum Beispiel sehr gute Erfahrungen bei einem Workshop zu Medienrecht gesammelt: Die Gruppenmitglieder der "Kläger" und "Verteidiger" erstellen in getrennten Gruppen ihre Klageschrift bzw. Verteidigung, ohne dabei Zugriff auf die Inhalte der anderen Gruppe zu erhalten. Eine dritte Gruppe, in der Rolle der "Richter", kann beides anschauen.

## **Kollaborative Hausaufgaben**

Sollen Studierenden Hausaufgaben oder Hausarbeiten gemeinsame erarbeiten? Auch dafür eignen sich Etherpad und Wiki. Die Lehrenden müssen dafür das jeweilige Tool in ISIS anlegen, eine klare Aufgabenstellung formulieren und eine Abgabefrist festlegen. Das **Wiki** kann genutzt werden, um bspw. eine Protokollsammlung zu erstellen, die von allen editiert werden kann. Vorherige Versionen können eingesehen und bei Bedarf wiederhergestellt werden.

From:

<https://digit.zewk.tu-berlin.de/wiki/>- **TU digit | Das Wiki zu Digitalen Kompetenzen und Medienproduktion an der TU Berlin**

Permanent link: **<https://digit.zewk.tu-berlin.de/wiki/doku.php?id=isis:kollaboration&rev=1600594333>**

Last update: **2020/09/20 11:32**

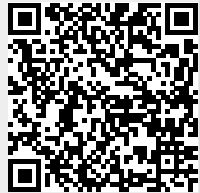